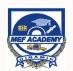

## **Manipulating Data Effectively with** Microsoft Excel (Level 1 & 2) 2 days

#### (Previously known as Microsoft Excel Advanced)

In this course, you will learn the practical techniques to manage/analyse your data efficiently and at ease. You will also learn to apply and optimize Excel's powerful functions and formulas at work. This course will enable you to simplifying and automate repetitive tasks with Microsoft Excel Macro/VBA.

#### **OBJECTIVE:**

- Apply the best practices of data import options to Extract, Transfer, Import/Export data and text files from worksheet, files, software & other programs.
- Apply techniques in cleaning up large volume of data: remove and rearranging duplicate rows/columns, spaces, fixing time, date and numbers.
- Manage, organize and summarize data in a particular order based on your criteria with the Sort and Subtotal features.
- Select and filter the data to view and set criteria to extract data that you intend to analyse using the View, Auto Filter and Advanced Filter functions.
- Structure and Present data impressively using Excel Tables.
- Match and reconcile your data using the Vlookup Functions.
- Leverage on Excel critical formulas in enhancing work efficiency-If/Nested If, And/Or, Count/Counta, Countif, Sumif/Averageifs
- Learn the basics of Excel Macro

#### **Prerequisite**

Experience in using Microsoft Excel basic features or have completed the Microsoft Excel (Fundamental & Intermediate).

### **COURSE OUTLINE**

#### Day 1 Morning 9.00am-12.30pm

#### Module 1: Extract Data into Excel

Learn the best practices in data import/conversion to maintain consistency and efficiency.

Import/Export Text Files

#### Module 2: Data Cleansing

- Remove Duplicates
- Change Case
- Removing Spaces and Characters from Text

Text to Column

Auto Filter

Sorting

Outline

View

Filter by Color

**Custom Sorting** 

Sorting Multiple Levels

Subtotal Command

Custom Lists

#### Lunch 12.30pm-1.30pm

#### Afternoon: 1.30pm-5.00pm

#### Module 3: Data Managing

Learn to organize, analyse and manage data in a particular order based on your criterion.

- Advanced Filtering
- Extract Specific Columns to Another Worksheet
- Setting Up the Criteria Range
- Using Wildcards in Criteria
- Filter Unique Records
- Computed Criteria

- Merging

#### Afternoon 1.30pm-5.00pm

Lunch: 12.30pm-1.30pm

Day 2: Morning 9.00am-12.30pm

Enhancing visual presentation using Excel Tables features-

Convert the Table to

Table Formulas

Countif/Countifs

Averageif/Averageifs

Sumif/Sumifs

Splitting

Range

cell styles, formatting options will make awesome Excel

By using formulas, you can crunch data, analyze it and

Module 4: Table Formatting

Reconciling table

data by matching

Module 5: Advanced Formulas

get answers to most complex questions.

- If/Nested If
- And/Or

workbooks.

**Tables** 

- If + And
- If + Or
- Count/Counta/Count
- blank

# Date 1/11/2015 2/12/2015 2/15/2015 3/17/2015 4/1/2015 4/25/2015 5/4/2015 5/15/2015 5/27/2015 6/3/2015

#### Module 6: Macro

Excel Macro/VBA provides an ideal way to save time in automating repetitive tasks.

- Activate the Developer Tab
- Set Excel Macro Security
- Record a Macro
- Stop Recording a Macro
- Run a Macro
- Delete a Macro
- Save a Macro

# **Database Functions**

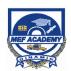

# **Manipulating Data Effectively with** Microsoft Excel (Level 1 & 2) 2 days

| Course Date | ☐ 15-16 April 2024<br>☐ 13-14 May 2024 |
|-------------|----------------------------------------|
| Course Time | 9:00am to 5:00pm                       |
| Course Fee  | RM487.60 per pax (incl. SST)           |
| Methodology | Online via Microsoft Teams             |

This course is HRDF SBL Khas claimable. Please select HRDCorp claimable courses when you access the portal.

For further inquiries & registration, please contact: MEF Academy Sdn Bhd Ms Zana Tel: 03-74987200 ext 7244 Email: <a href="mailto:roszana@mef.org.my">roszana@mef.org.my</a>;

nazlina@mef.org.my

| REGISTRATION                                 |                |  |  |  |
|----------------------------------------------|----------------|--|--|--|
| ORGANIZATION DETAILS                         | APPROVED BY:   |  |  |  |
| Company:                                     | Signature:     |  |  |  |
| Address:                                     | Date:          |  |  |  |
|                                              | Name:          |  |  |  |
|                                              | Designation:   |  |  |  |
|                                              | Company Stamp: |  |  |  |
| Contact Person:                              |                |  |  |  |
| Designation:                                 |                |  |  |  |
| Email:                                       |                |  |  |  |
| Contact No.:                                 |                |  |  |  |
| HRDF Contributor: ☐ Yes, Employer Code: ☐ No |                |  |  |  |

#### **PARTICIPANT LIST**

| No. | Name | Email | Contact No. | IC/NRIC NUMBER |
|-----|------|-------|-------------|----------------|
|     |      |       |             |                |
|     |      |       |             |                |
|     |      |       |             |                |
|     |      |       |             |                |
|     |      |       |             |                |